# **Figure 16**

**Walter Katz** IBIS ATM Ides of March, 2016

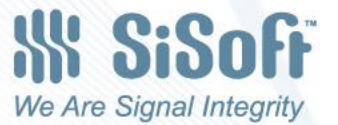

Figure 16 in IBIS describes in a very general way how a Device Under Test (DUT) is connected to the TEST FIXTURE. It does not do a very good job of distinguishing between rail voltages under test vs rail terminals for a Device In Action (DIA). And the section is very confusing on how to hook up C\_comp for compensation for DUT data and how to hook up C comp when DIA (rail voltages floating and not constant).

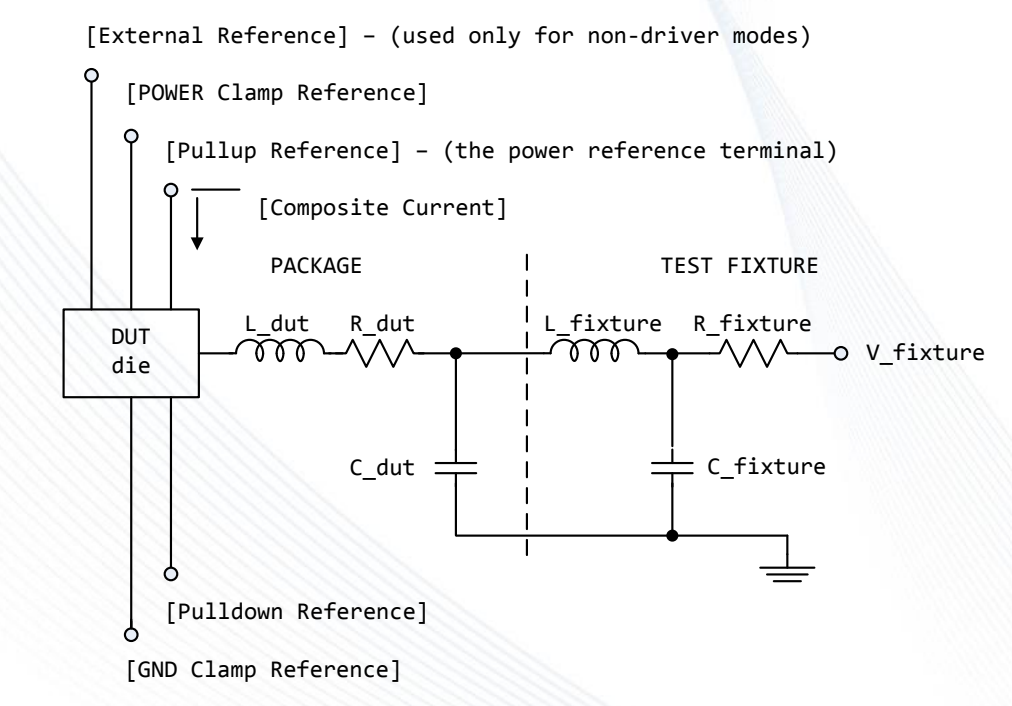

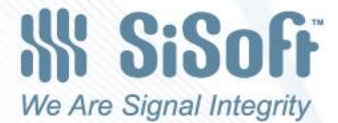

## Virtual Test Bench

The most common case in IBIS is "Legacy"

[Pulldown Reference]==[GND Clamp Reverence]==0.0V [POWER Clamp Reference]==[Pullup Reference]==[Voltage Range]

#### The second most common case in IBIS is ECL

[GND Clamp Reverence]=="Data Book VEE" [POWER Clamp Reference]==[Pullup Reference]== [Pulldown Reference]="Data Book VCC"

Focusing on these two most common cases, what does this look like when measuring the device (DUT) to generate the model and using the model for a device in action? I built a "Virtual Test Bench" to represent the measurement one would do on a real Device Under Test and on a Device In Action (DIA). I put probes at location where one can actually make measurement in real hardware (although it is much easier to put SPICE probes in a virtual test bench then to instrument the real hardware).

It is also possible to put probes in a virtual test bench that are impossible to instrument in hardware (unnatural acts) and are in fact meaningless measurements (e.g. a differential probe between a die terminal and the reference voltage of a VRM 3 feet away).

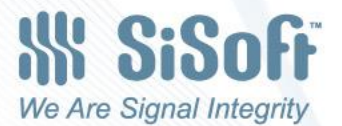

The most common case in IBIS is "Legacy" [Pulldown Reference]==[GND Clamp Reverence]==0.0V [POWER Clamp Reference]==[Pullup Reference]==[Voltage Range]

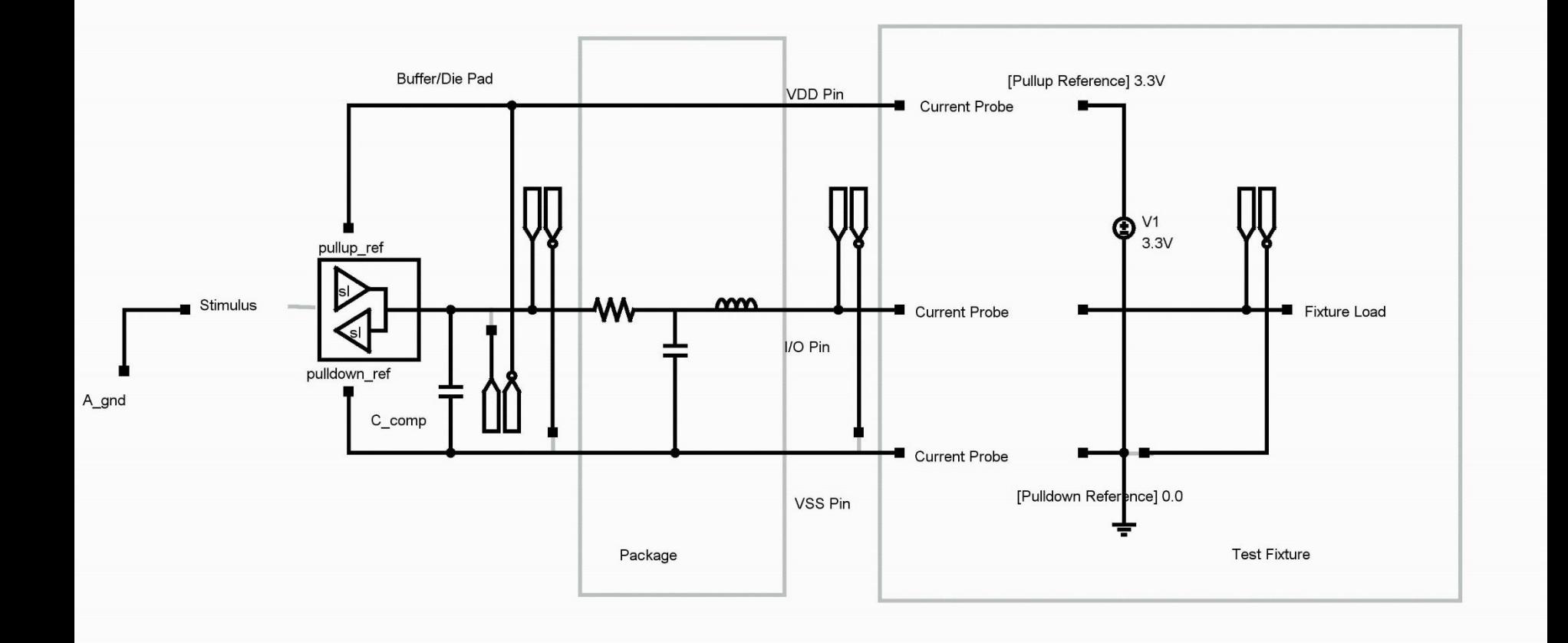

Legacy Device Under Test

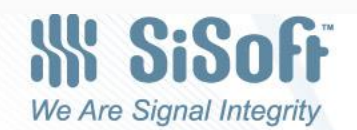

# Legacy Device in Action

What is the range of measurements at the I/O Pin?

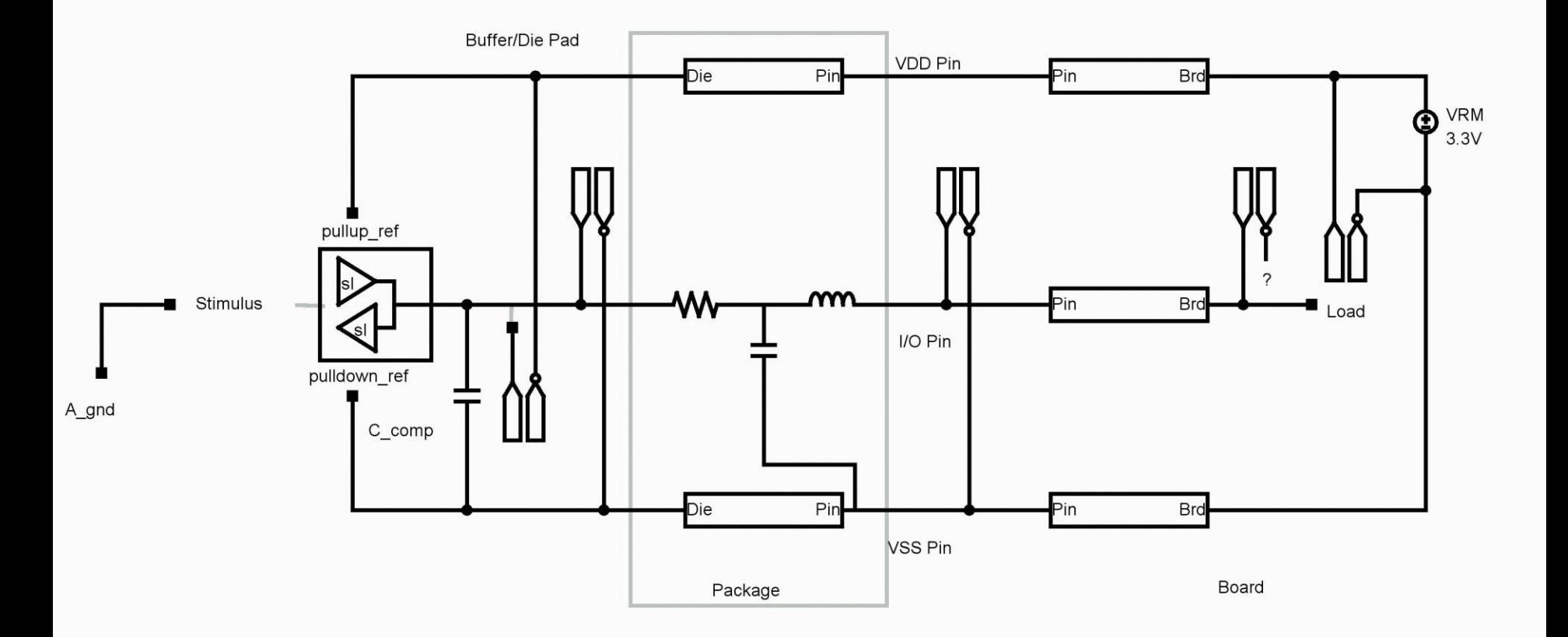

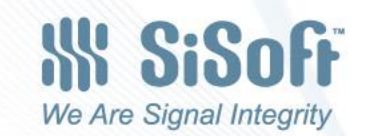

### Legacy Device in Action Ground Referenced System

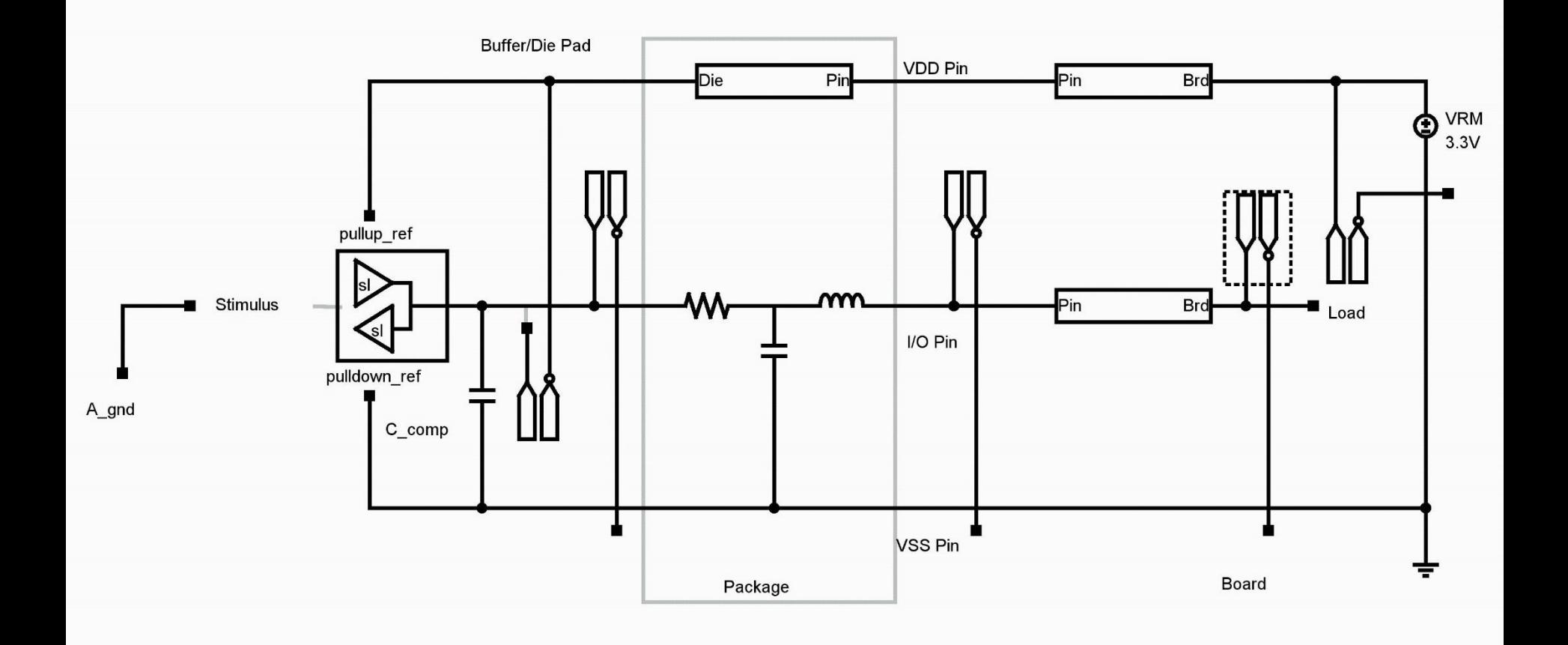

**W** SiSoff We Are Signal Integrity

#### The second most common case in IBIS is ECL [GND Clamp Reverence]=="Data Book VEE" [POWER Clamp Reference]==[Pullup Reference]== [Pulldown Reference]="Data Book VCC"

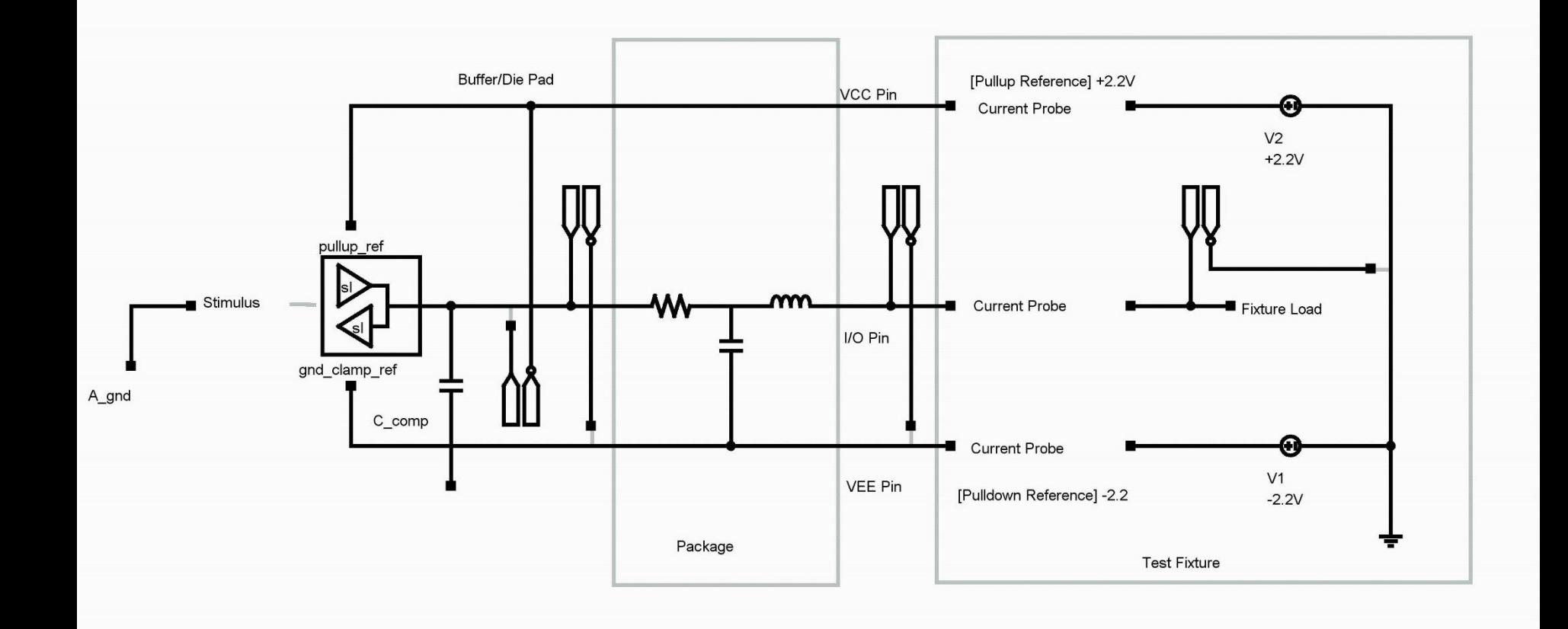

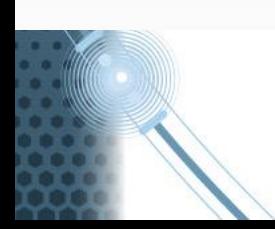

### ECL Device Under Test

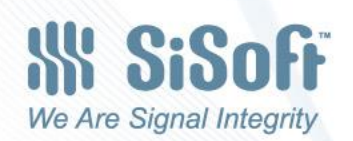

# ECL Device In Action

What is the range of measurements at the I/O Pin?

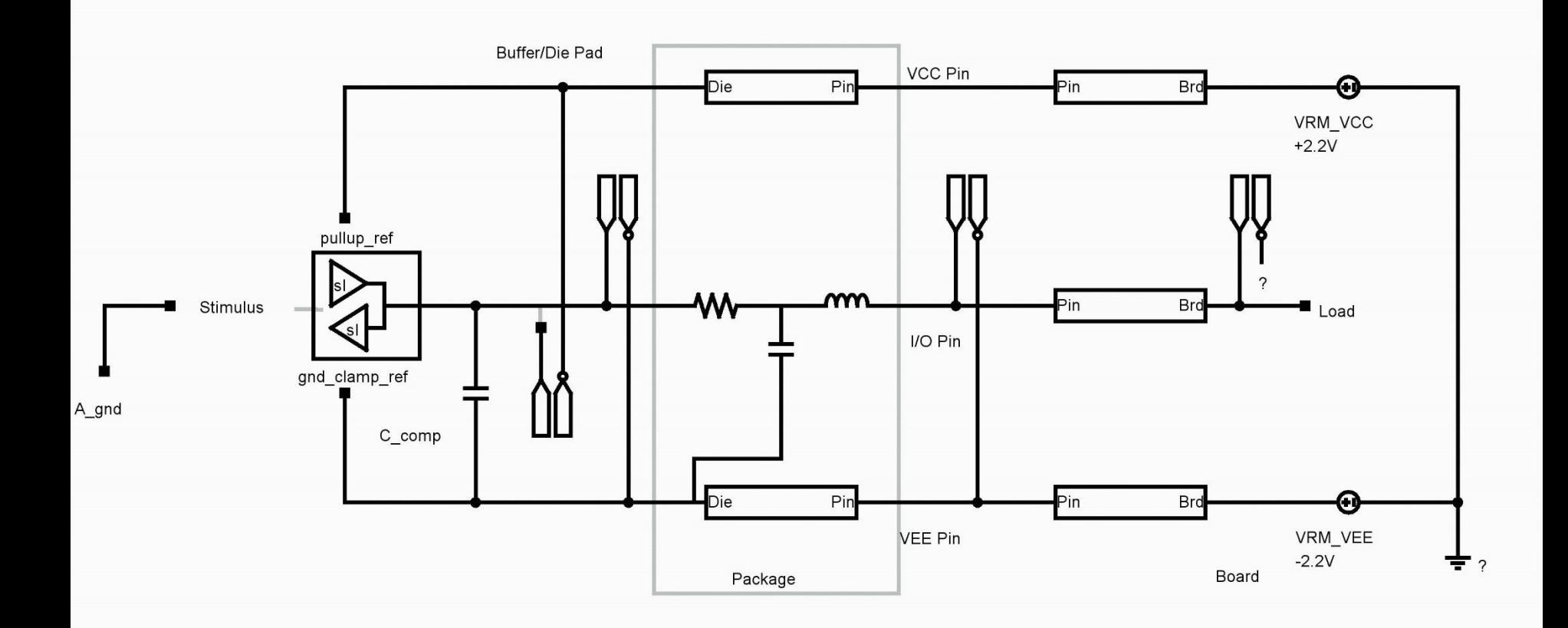

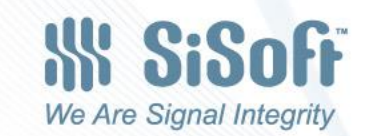

8